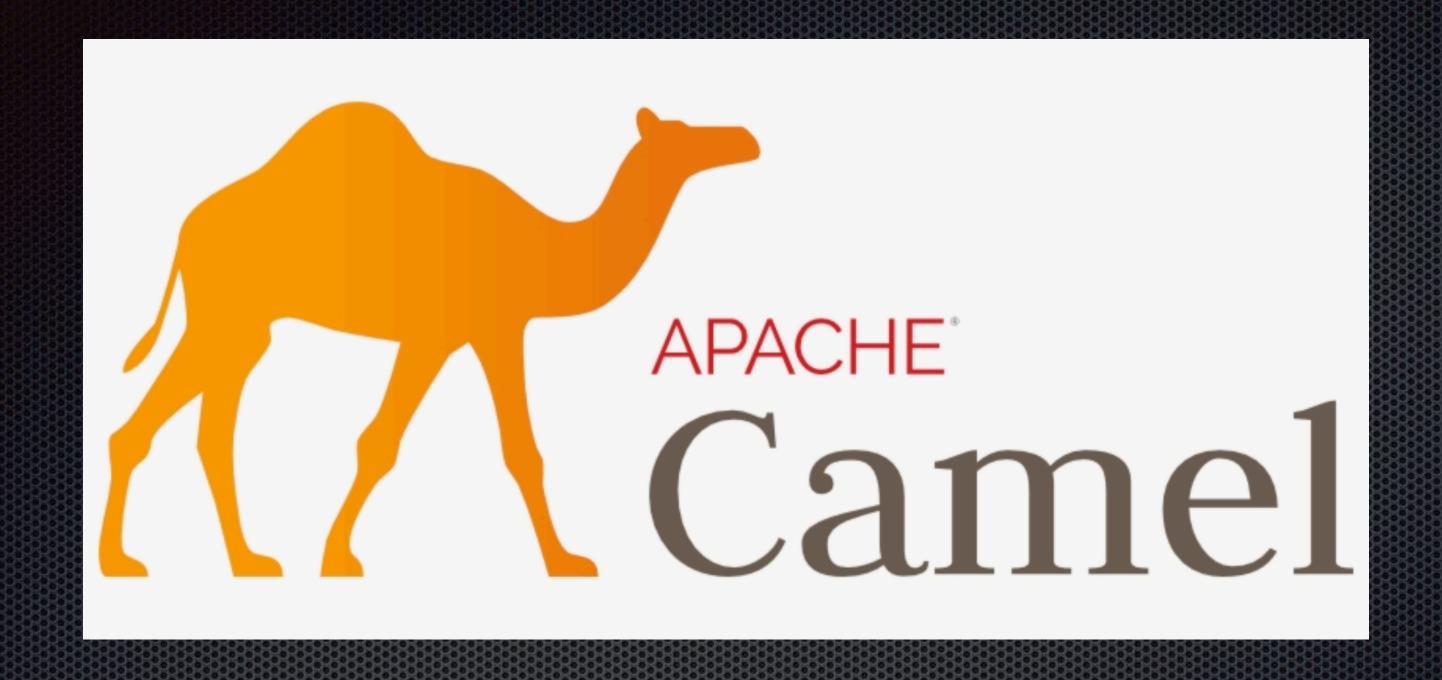

#### Riding Apache Camel on Cloud

willem.jiang@gmail.com blog: https://willemjiang.github.io

weibo: willemjiang

2019-03

#### About Me

- Open Source Developer in Huawei
- Apache Camel Committer since 2008
- Apache Member

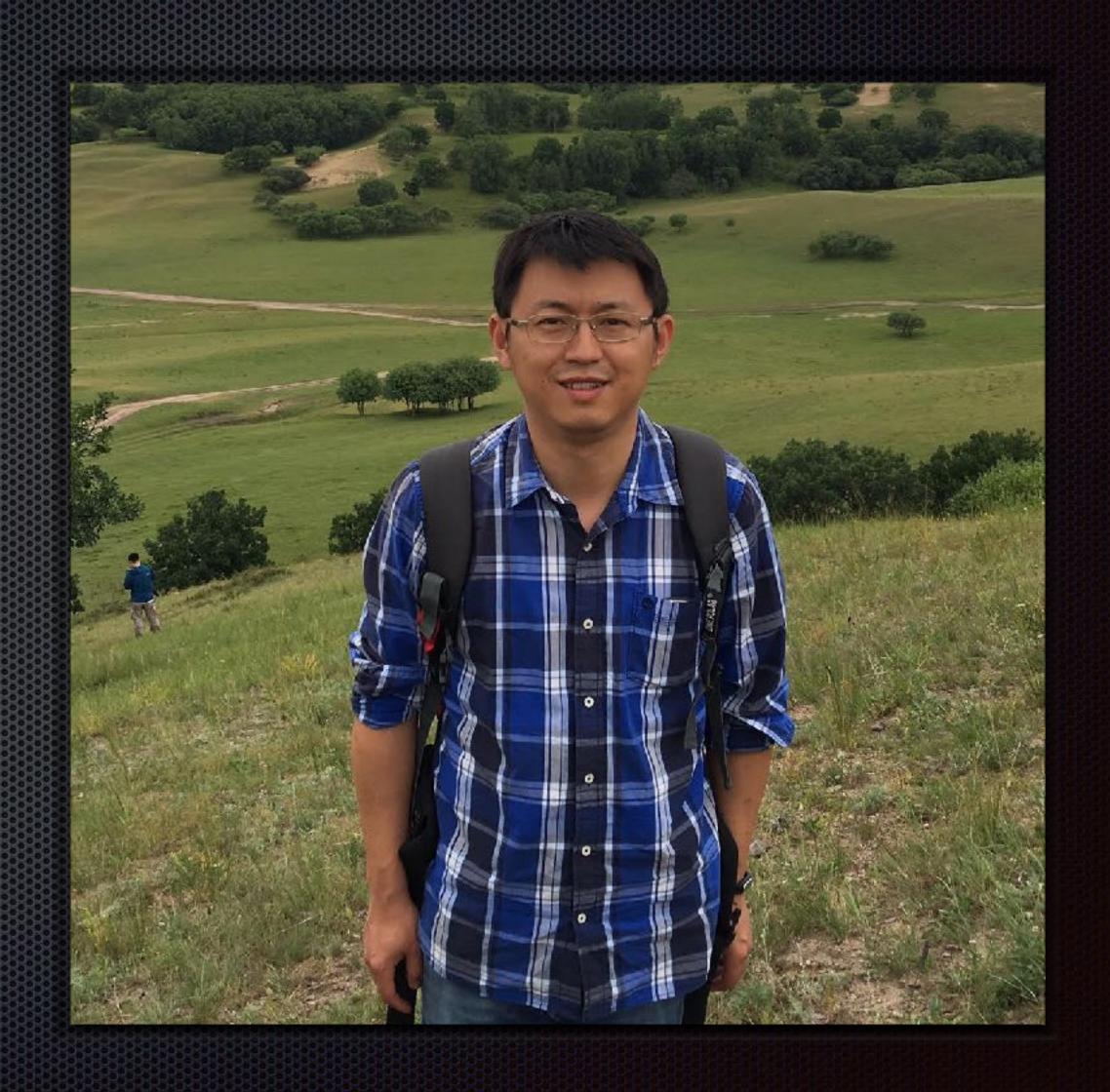

## Agenda

- Cloud native and Integration
- Apache Camel Introduction
- Apache Camel-K
- Demos

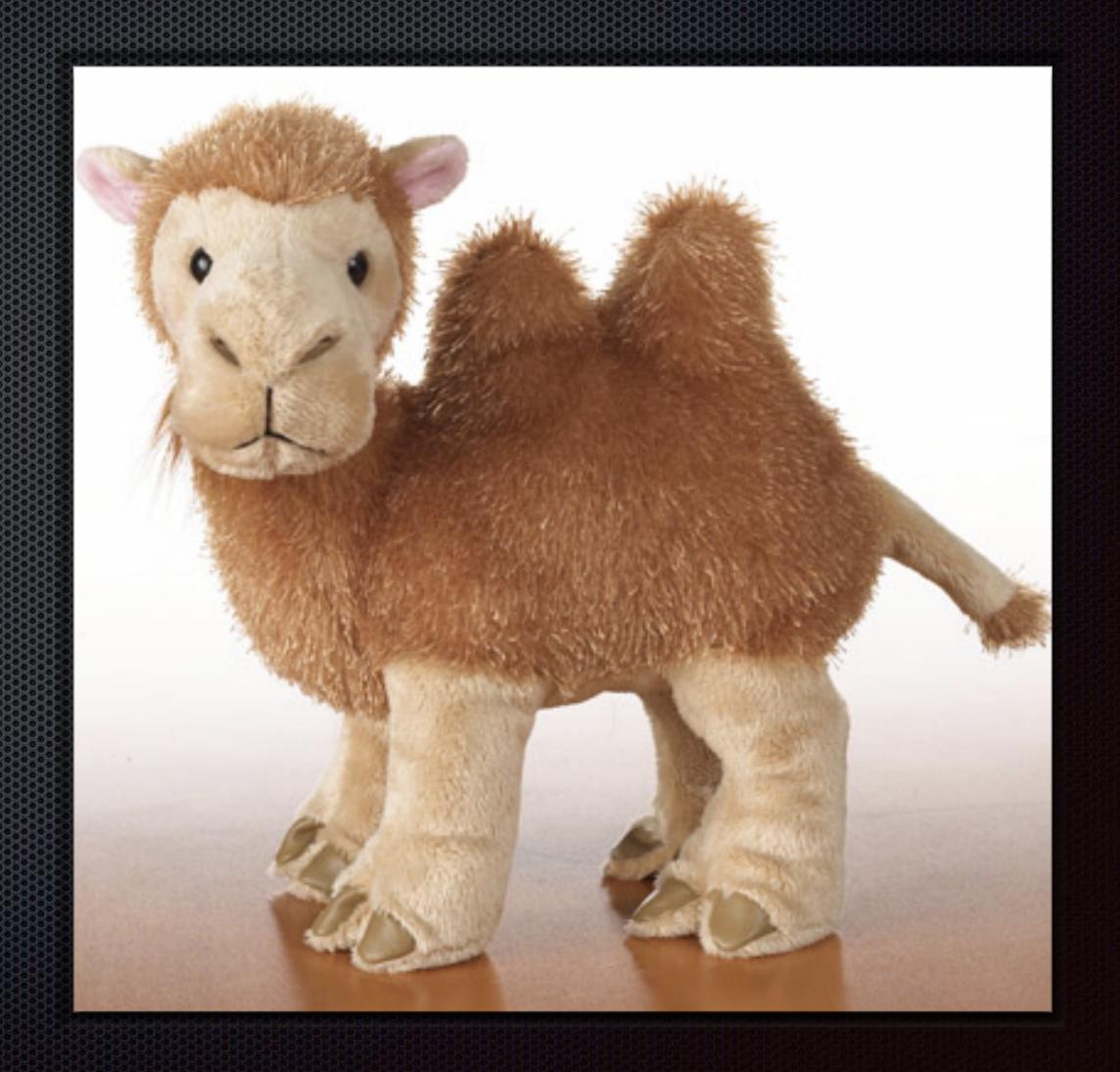

## Digital Transfomation

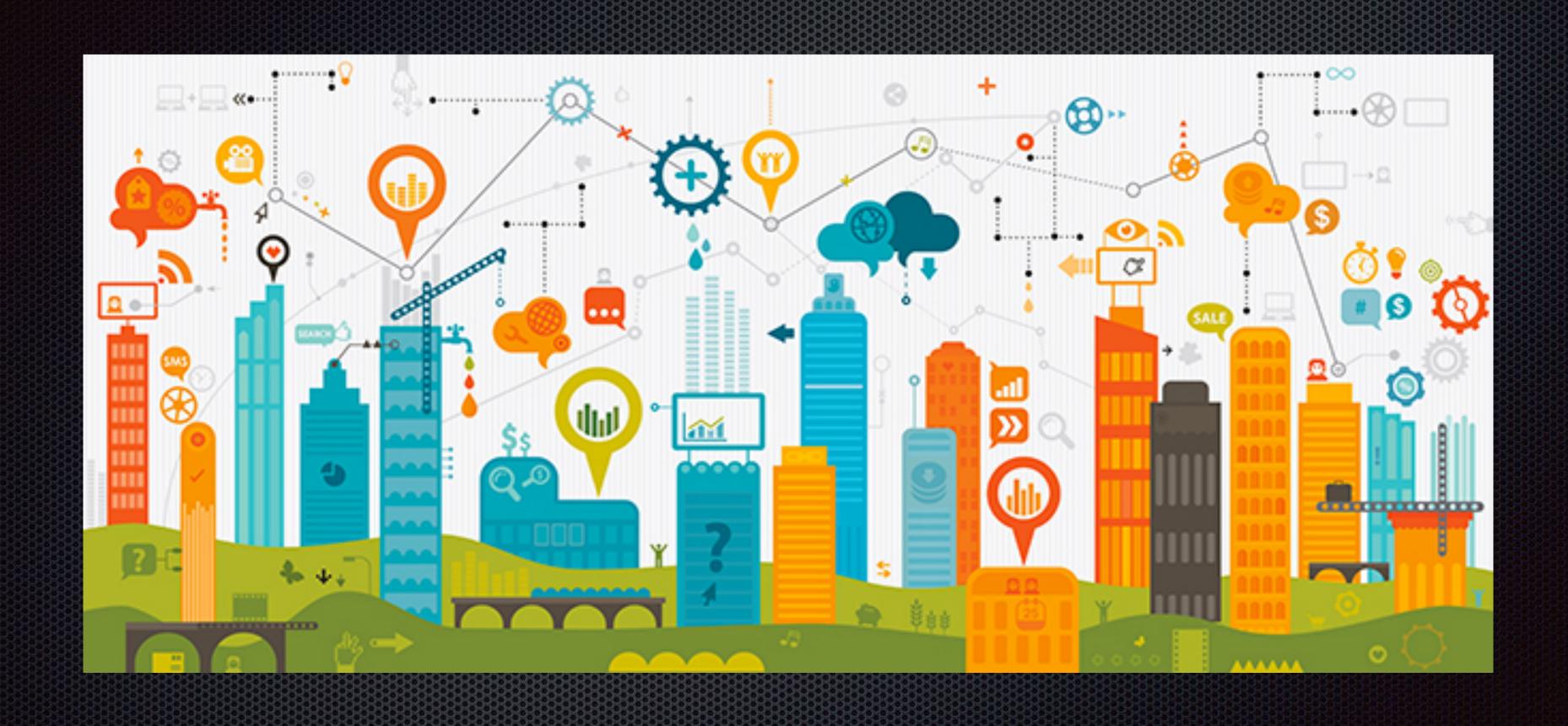

#### SOA to Cloud Native

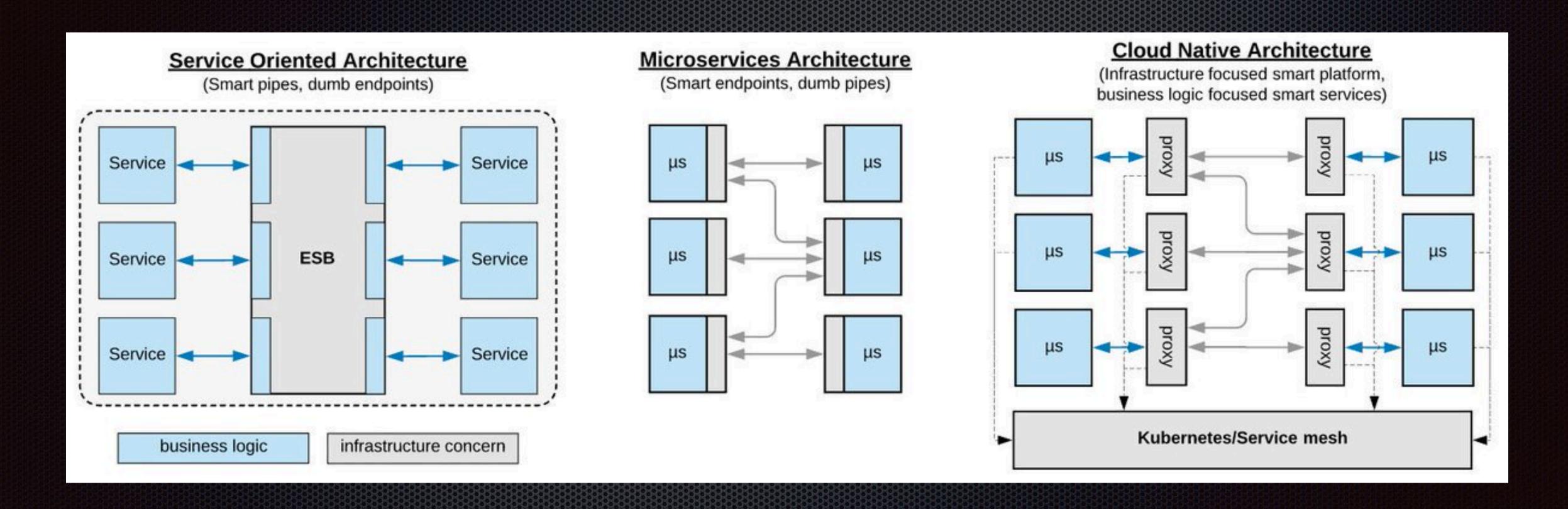

https://www.infoq.com/articles/microservices-post-kubernetes

### Composite Services as Integration tool

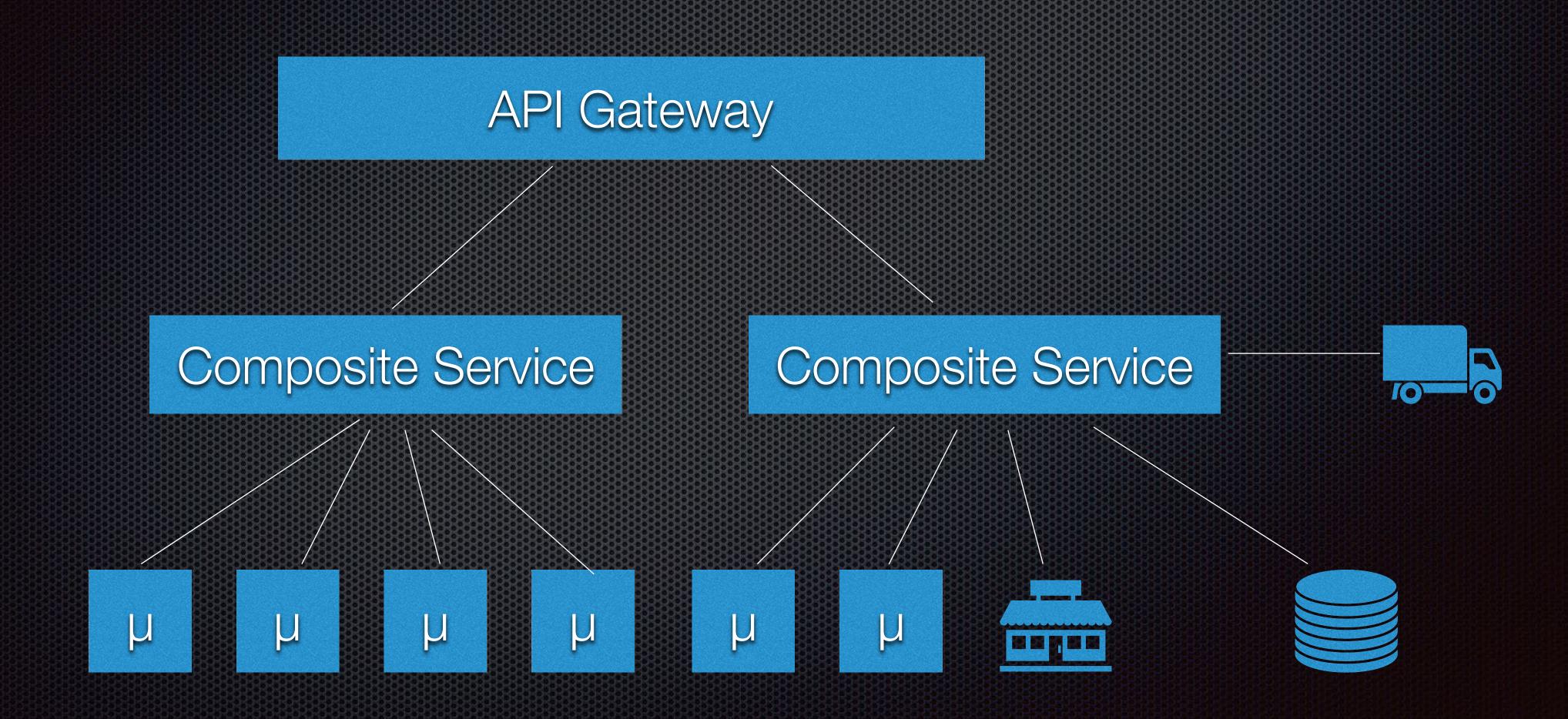

### Apache Camel

- Open Source integration framework based on known Enterprise Integration Pattens
- Started as a subproject of ActiveMQ from ServiceMix EIP module
  - r519901 | jstrachan | 2007-03-19 11:54:57 +0100 (Mon, 19 Mar 2007) | 1 line
- Became the Top Level Project of Apache in 2009
- A Camel can carry 4 times as much load as other beasts of burden!

## Why Camel

- EIP implementation
- 300+ Components
- Easy to run
- Amazing Community

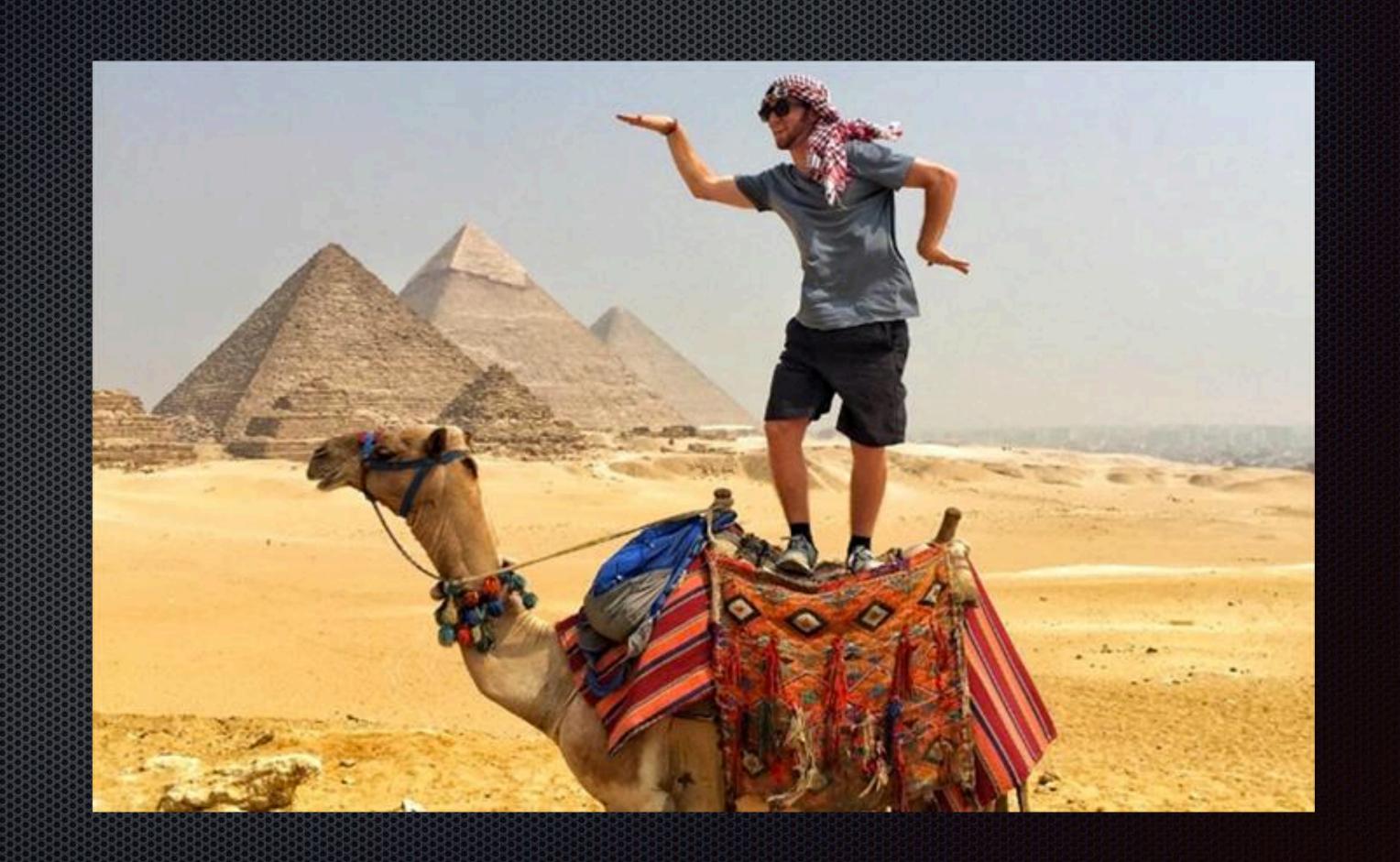

#### Enterprise Integration Patterns

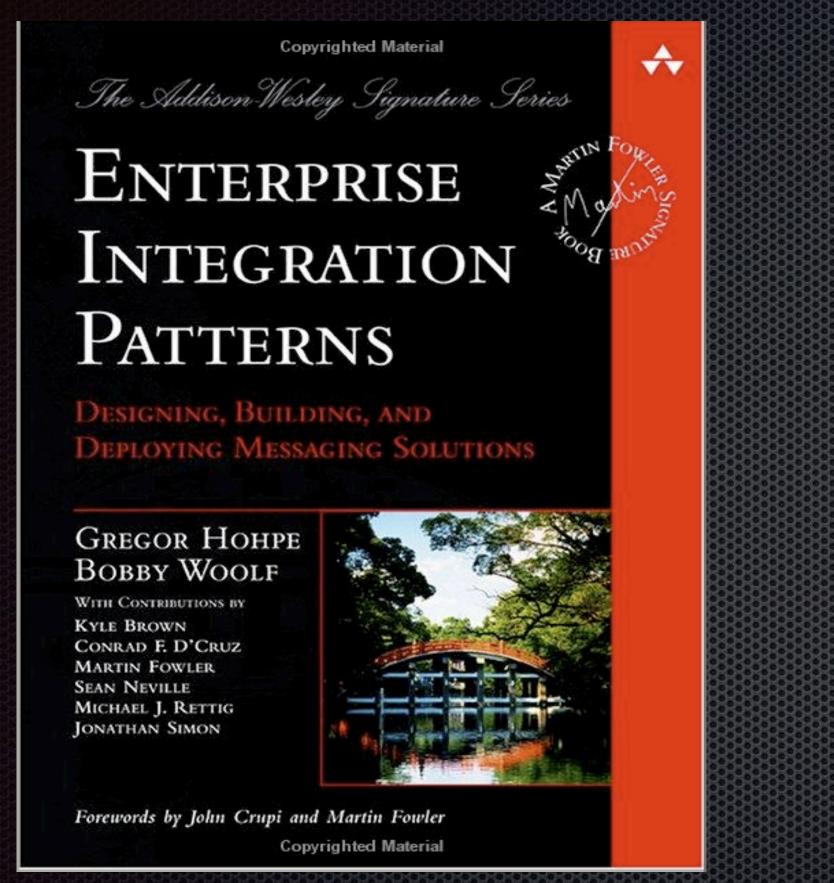

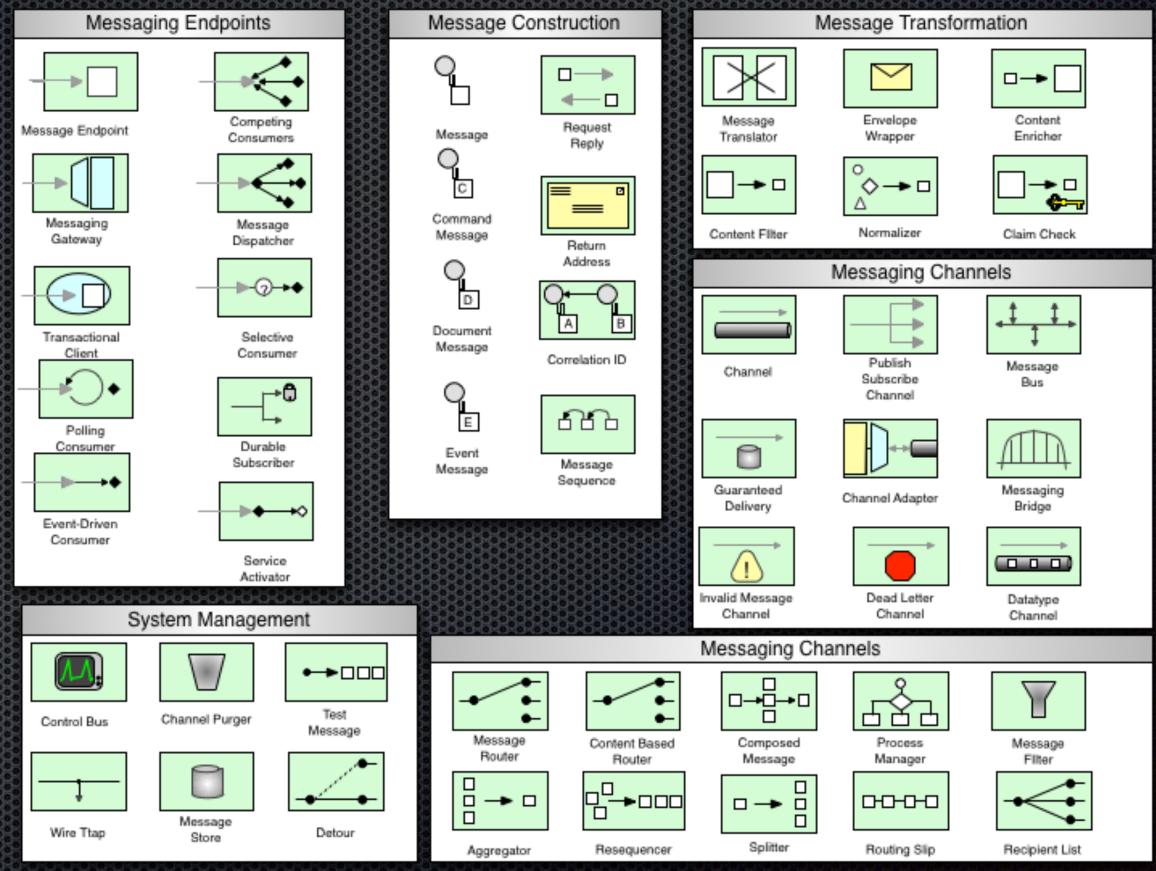

https://www.enterpriseintegrationpatterns.com/patterns/messaging/

# Message Routing

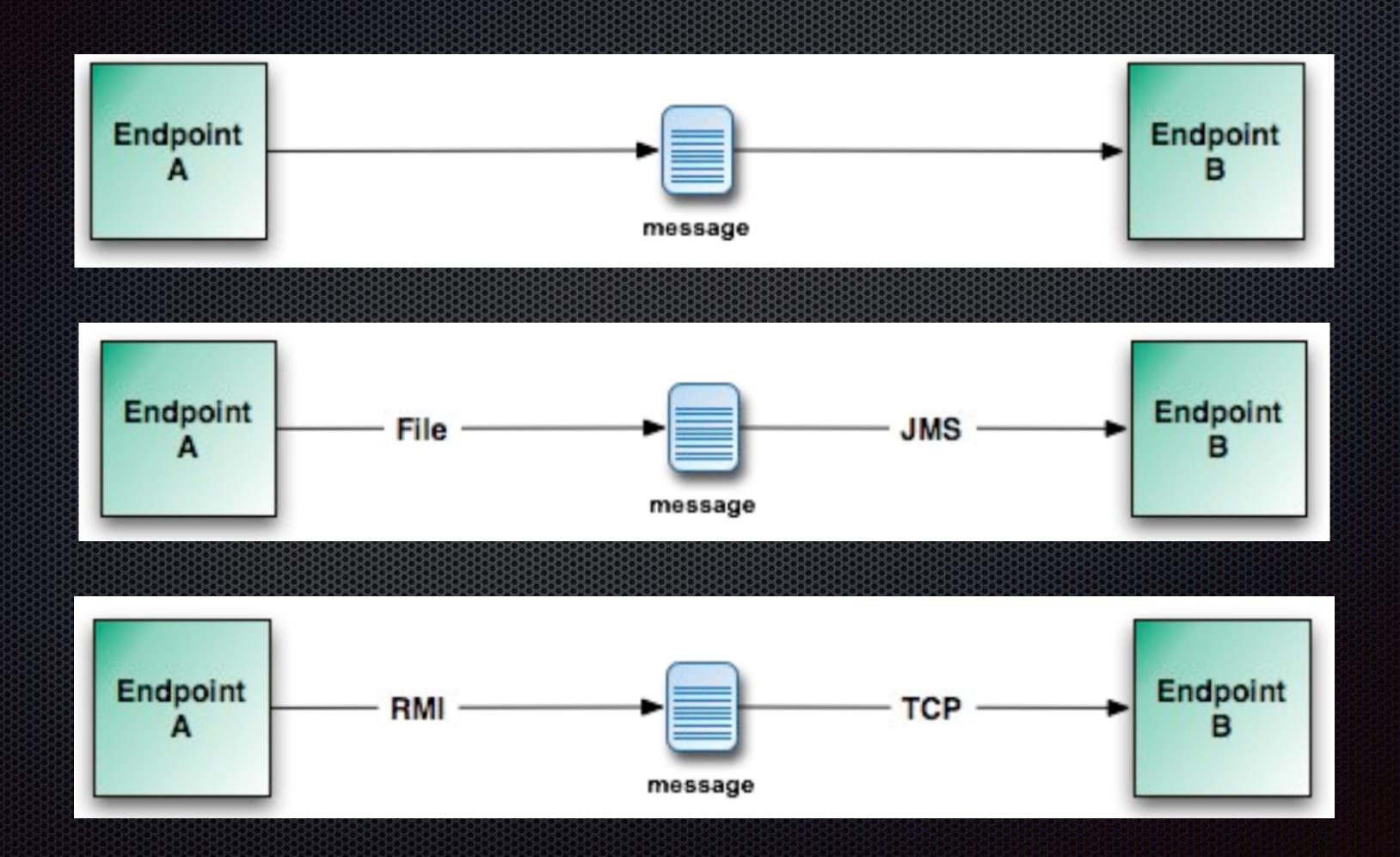

### Simple Routing

```
Endpoint A File — JMS — Endpoint B
```

```
from("file:src/data?noop=true").
     to("jms:queue:myqueue");
```

```
xxx://endpoint/address?accessToken=xxxxx&delay=30 scheme relation path parameters
```

#### Multicast Routing

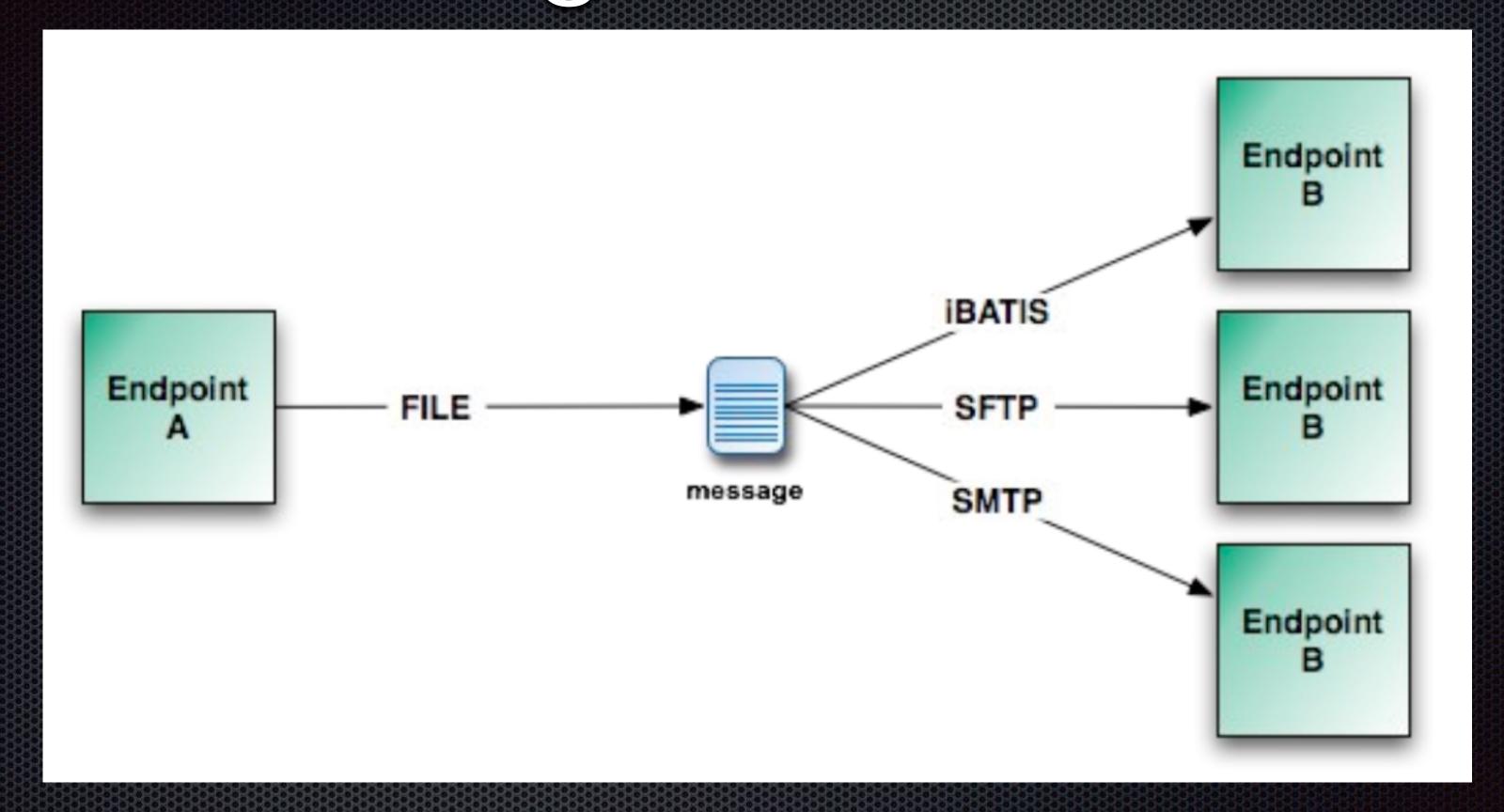

```
from("file:src/data?noop=true").
multicast("ibatis://xxx", "sftp://xxx", "smtp://xxx");
```

# Message Routing

|              | Content Based<br>Router | How do we handle a situation where the implementation of a single logical function (e.g., inventory check) is spread across multiple physical systems?             |  |
|--------------|-------------------------|----------------------------------------------------------------------------------------------------|--|
|              | Message Filter          | How can a component avoid receiving uninteresting messages?                                                                                                    |  |
|              | Dynamic Router          | How can you avoid the dependency of the router on all possible destinations while maintaining its efficiency?                                                      |  |
|              | Recipient List          | How do we route a message to a list of dynamically specified recipients?                                                                                           |  |
| - <b>→</b> - | Splitter                | How can we process a message if it contains multiple elements, each of which may have to be processed in a different way?                                          |  |
| □ <b>→</b> □ | Aggregator              | How do we combine the results of individual, but related messages so that they can be processed as a whole?                                                        |  |
|              | Resequencer             | How can we get a stream of related but out-of-sequence messages back into the correct order?                                                                       |  |
| <u></u>      | Routing Slip            | How do we route a message consecutively through a series of processing steps when the sequence of steps is not known at design-time and may vary for each message? |  |
|              | Throttler               | How can I throttle messages to ensure that a specific endpoint does not get overloaded, or we don't exceed an agreed SLA with some external service?               |  |
|              | Delayer                 | How can I delay the sending of a message?                                                                                                    |  |
|              | Load Balancer           | w can I balance load across a number of endpoints?                                                                                                    |  |
|              | Multicast               | How can I route a message to a number of endpoints at the same time?                                                                                               |  |
|              | Loop                    | How can I repeat processing a message in a loop?                                                                                                    |  |

#### Enterprise Integration Patterns

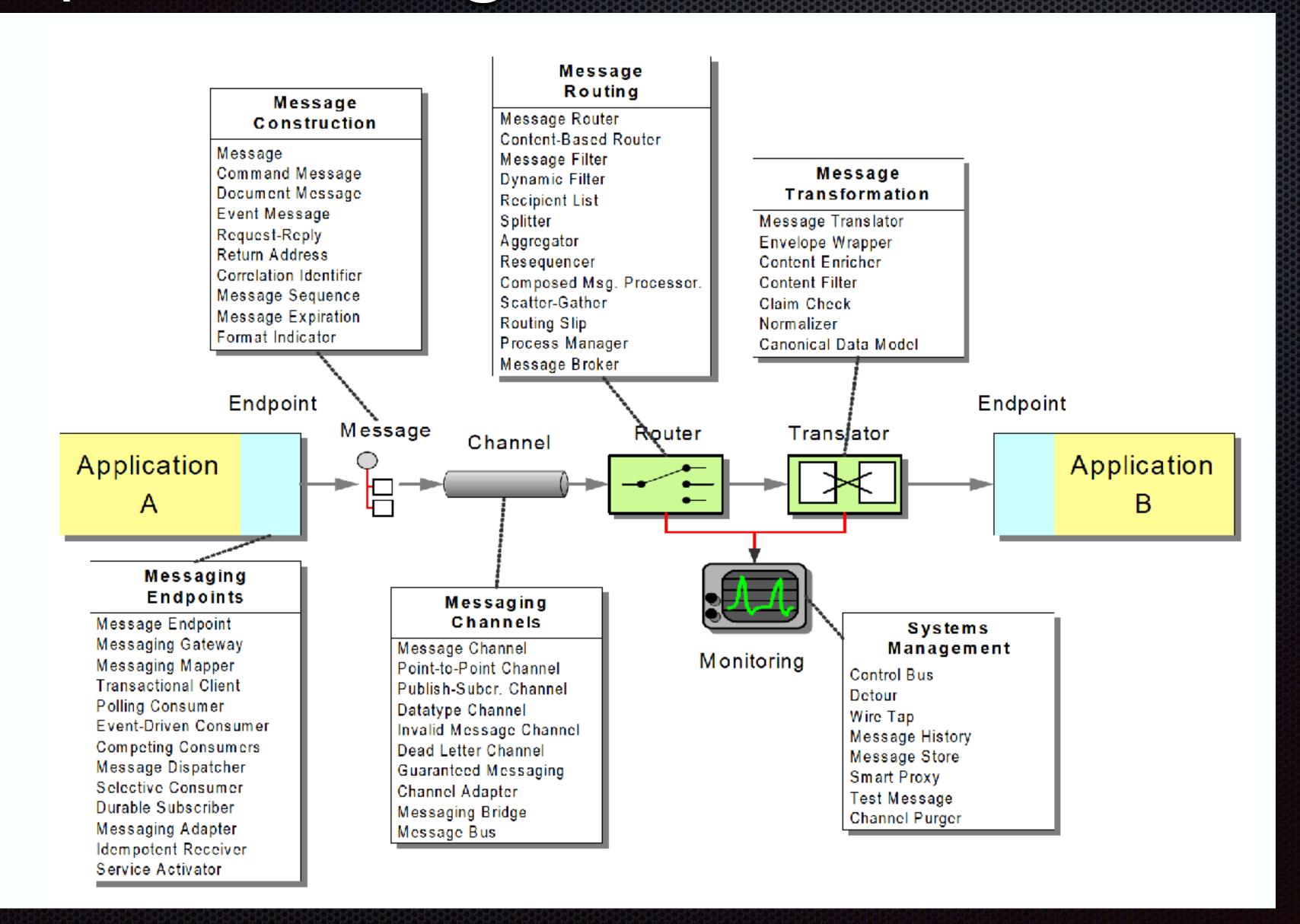

### Camel Component

XXXComponent

XXXEndpoint

XXXConsumer

XXXProducer

XXXApplication

Camel Processors

XXXApplication

## Camel Components

| ActiveMQ            | File      | JBI    | MINA      | RMI                   | ТСР        |
|---------------------|-----------|--------|-----------|-----------------------|------------|
| ActiveMQ<br>Journal | FIX       | JCR    | Mock      | RNC                   | Test       |
| AMQP                | Flatpack  | JDBC   | мѕмо      | RNG                   | Timer      |
| Atom                | FTP       | Jetty  | MSV       | SEDA                  | UDP        |
| Bean                | Hibernate | JMS    | Multicast | SFTP                  | Validation |
| CXF                 | НТТР      | JPA    | РОЈО      | SMTP                  | Velocity   |
| DataSet             | iBATIS    | JT/400 | POP       | Spring<br>Integration | VM         |
| Direct              | IMAP      | List   | Quartz    | SQL                   | XMPP       |
| Esper               | IRC       | Log    | Queue     | Stream                | XQuery     |
| Event               | JavaSpace | Mail   | Ref       | String<br>Template    | XSLT       |

350+ components

#### How to run the camel Application

```
CamelContext context = new DefaultCamelContext();
context.addRoutes(new RouteBuilder() {
   () -> {
      from("direct:start").to("mock:result")
   };
});
context.start();
<camelContext id="camel" xmlns="http://camel.apache.org/schema/spring">
   <route>
     <from uri="direct:start"/>
     <from to="mock:result"/>
   </route>
</camelContext>
```

Start a JVM which holds right dependencies

### Community

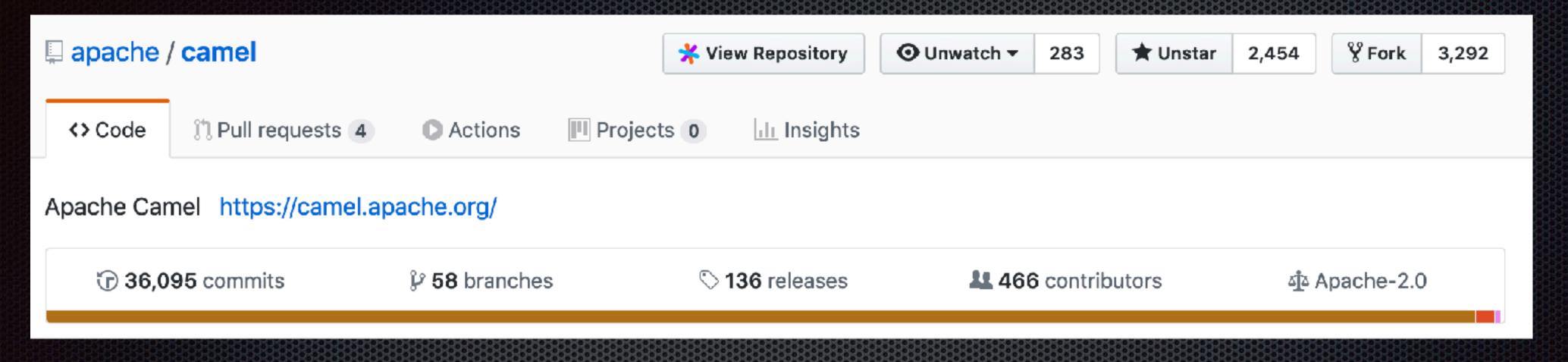

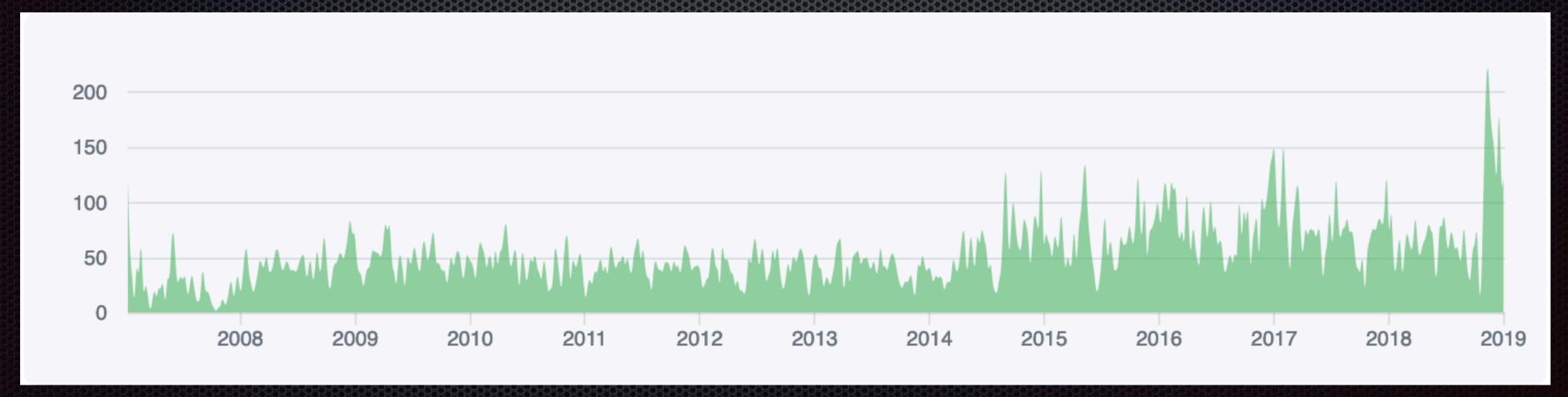

## Spring boot

- https://start.spring.io/ -> choose camel
- Write your own builder
- Add the components you want
- Running the application

#### Demo Time

https://github.com/WillemJiang/camel-elasticsearch-demo

#### Apache Camel-K

- Running Camel Application natively on Kubernetes and Openshift.
- Designed for serverless and microservice architectures.
- Leveraging the Operator SDK
- Building with Knative Eventing and Knative Serving

### Running Camel on Kubernetes

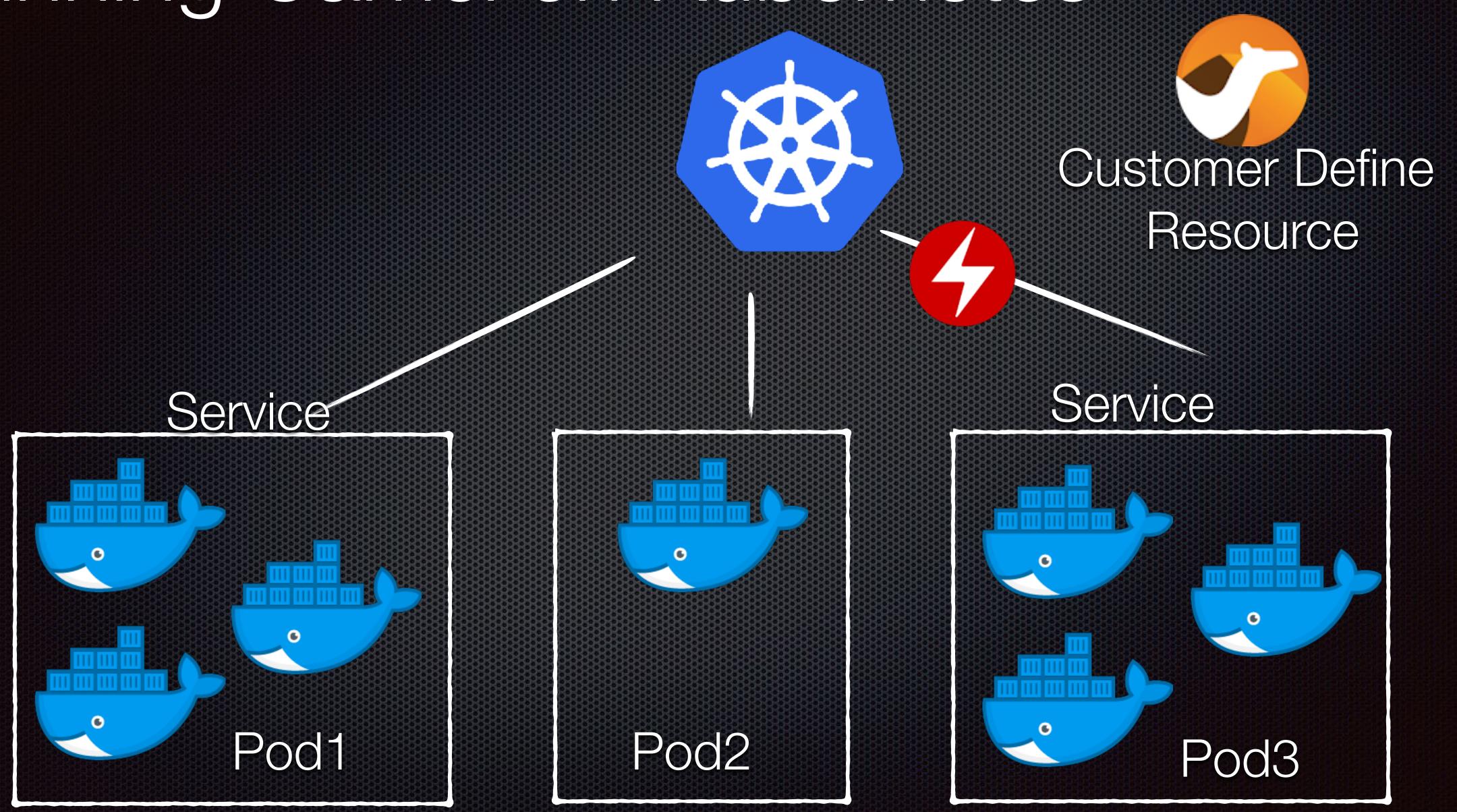

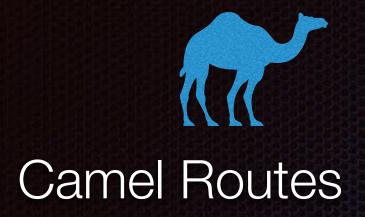

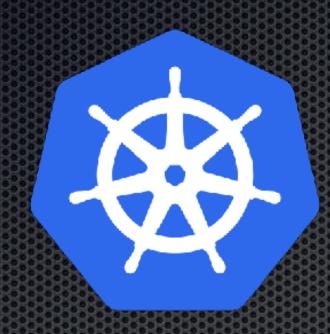

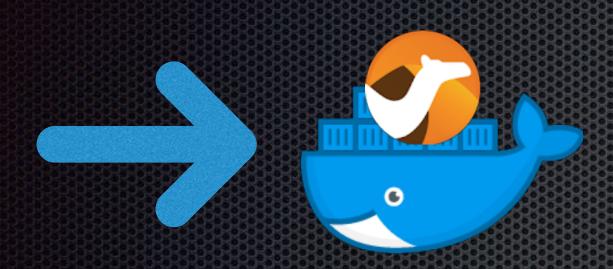

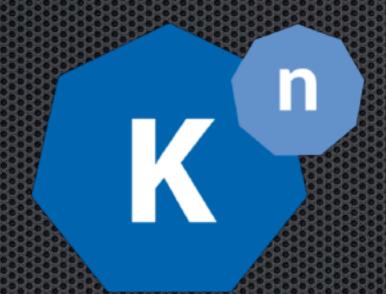

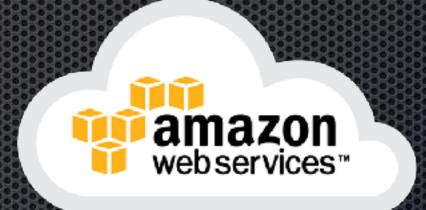

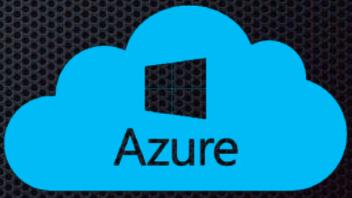

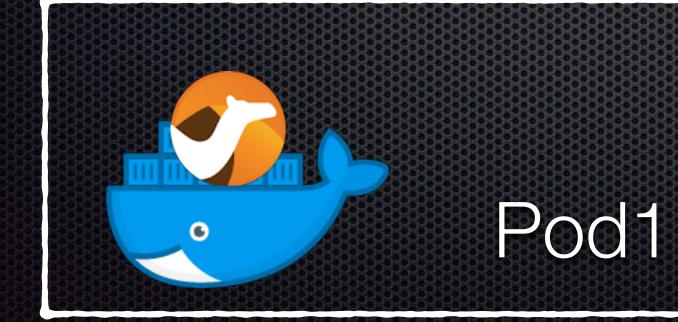

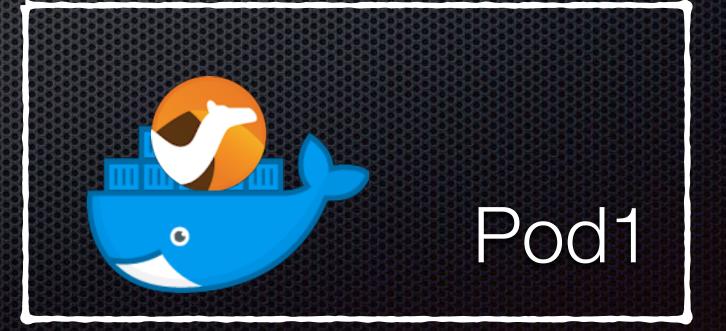

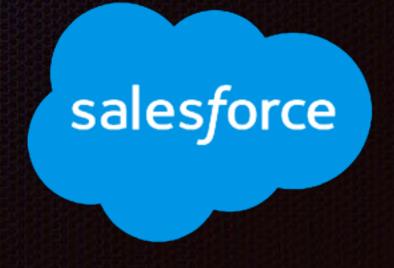

#### Reference

- https://camel.apache.org
- http://planet.jboss.org/post/camel\_and\_enterprise\_integration\_patterns
- https://access.redhat.com/documentation/en-us/red\_hat\_fuse/7.2/html/apache\_camel\_development\_guide/

#### Camel Architecture

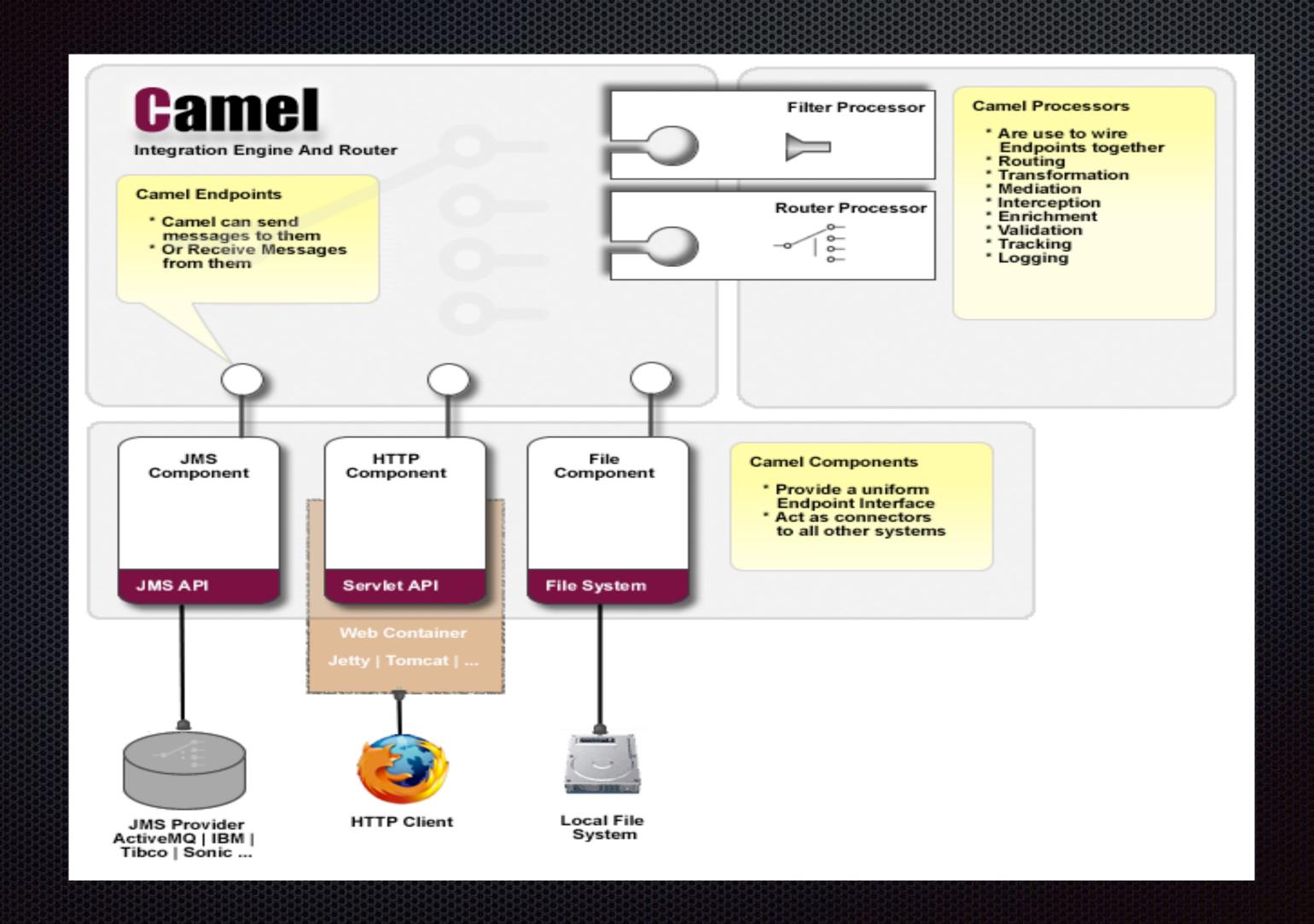

### Message and Exchange

Message

Headers

Attachments

Body

Exchange

Exchange ID

MEP

Exception

Properties

In Message

Out Message